# **PERANCANGAN DAN PENGEMBANGAN SISTEM TRAVEL BERBASIS WEBSITE MENGGUNAKAN FRAMEWORK LARAVEL PADA PT. QUADRA SOLUTION**

## **PRAKTEK KERJA LAPANGAN**

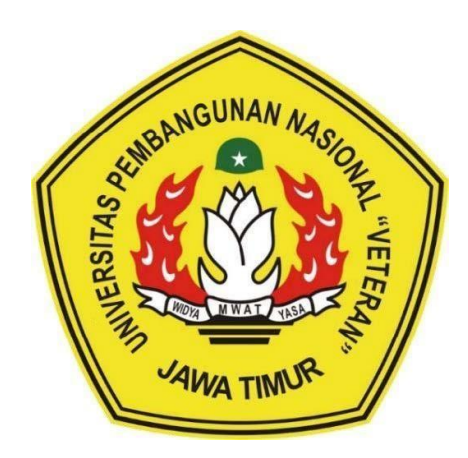

**Disusun Oleh :**

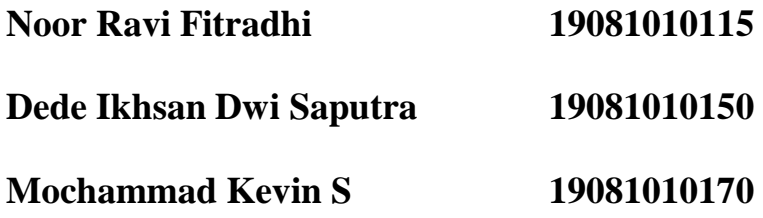

### **PROGRAM STUDI INFORMATIKA**

# **FAKULTAS ILMU KOMPUTER**

# **UNIVERSITAS PEMBANGUNAN NASIONAL "VETERAN" JAWA TIMUR**

### **2022**

## **LEMBAR PENGESAHAN** PRAKTEK KERJA LAPANGAN

**JUDUL** :PERANCANGAN DAN PENGEMBANGAN SISTEM TRAVEL BERBASIS WEBSITE MENGGUNAKAN FRAMEWORK LARAVEL PADA PT. QUADRA SOLUTION

**OLEH** 

 $\ddot{\phantom{a}}$ 

- 1. NOOR RAVI FITRADHI  $(19081010115)$ 2. DEDE IKHSAN DWI SAPUTRA  $(19081010150)$
- 3. MOCHAMMAD KEVINS  $(19081010170)$

Telah Disetujui dan Disahkan, pada:

Kamis, 5 Januari 2023

Menyetujui,

**Dosen Pembimbing** 

L

Fawwaz Ali Akbar, S.Kom, M.Kom NIP. 19920317 2018031 002

**Pembimbing Lapangan** 

**Sunarto** 

Mengetahui,

Dekan Fakultas Ilmu Komputer s Ilmu Komput 99203 2 001 NPT: 19650

**Koordinator Program Studi** Teknik Informatika

šom, M.Kom. Rndf Nugrob 1 005

### **SURAT PERNYATAAN ORISINALITAS**

Saya, mahasiswa Program Studi Informatika Fakultas Ilmu Komputer UPN "Veteran" Jawa Timur, yang bertan datangan di bawah ini:

Nama: Dede Ikhsan Dwi Saputra

#### NPM: 19081010150

Menyatakan bahwa judul Praktik Kerja Lapangan yang saya ajukan dan kerjakan yangberjudul:

# "PERANCANGAN DAN PENGEMBANGAN SISTEM TRAVEL BERBASIS WEBSITE MENGGUNAKAN FRAMEWORK LARAVEL PADA PT. QUADRA SOLUTION"

Bukan merupakan plagiat dari praktik kerja lapangan orang lain dan juga bukan merupakan produk dan atau software yang saya beli dari pihak lain. Saya juga menyatakan bahwa prajtik kerja lapangan ini adalah pekerjaan saya sendiri, kecuali yang dinyatakan dalam daftar pustaka. Jika ternyata di kemudian hari pernyataan ini terbukti tidak benar, maka sayasiap menerima segala konsekuensinya.

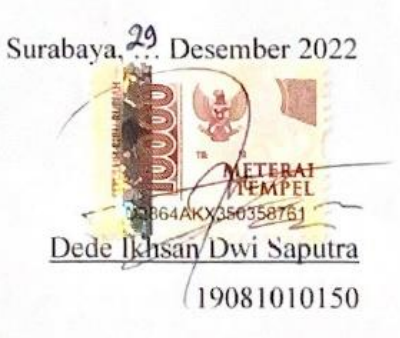

# Judul : PERANCANGAN DAN PENGEMBANGAN SISTEM TRAVEL BERBASIS WEBSITE MENGGUNAKAN FRAMEWORK LARAVEL PADA PT. QUADRA SOLUTION

Oleh :

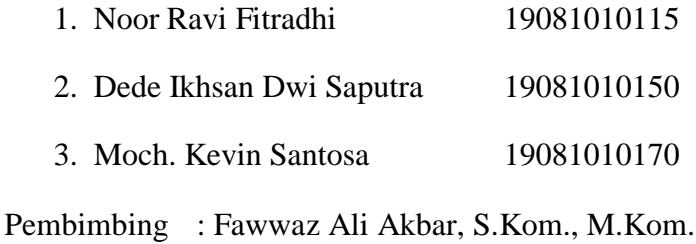

### **ABSTRAK**

Pengembangan teknologi informasi pada bidang wisata menjadi salahsatu daya tarik masyarakat saat ini. Kemudahan untuk mengakses sebuah informasi dan layanan menjadi satu keunggulan yang dibutuhkan oleh masyarakat. Dalam menyelesaikan permasalahan tersebut PT. Quadra Solution menyelesaikan permasalahan melalui perancangan dan pengembangan sistem travel berbasis website menggunakan laravel. Traviss adalah nama situs web yang dirancang dan dikembangkan untuk menyediakan informasi dan layanan pemesanan perjalanan atau liburan bagi pengunjung yang ingin bepergian ke destinasi wisata yang tersedia. Fitur-fitur yang terdapat pada web travel seperti authentikasi user, galeri, paket travel, transaksi, dan checkout, sangat membantu pengunjung dalam mencari informasi dan melakukan pemesanan secara online. Perancangan dan pengembangan website travel melalui tahap wireframe, desain UI/UX, dan implementasi kode. Adapun hasil dari perancangan dan pengembangan sistem travel berbasis website menggunakan laravel melalui fitur yang telah direalisasikan yaitu, fitur authentikasi user pada web travel yang membedakan hak akses user dan admin, fitur galeri pada web travel menampilkan foto-foto destinasi wisata yang tersedia, sehingga pengunjung dapat memperoleh gambaran mengenai destinasi yang akan dikunjungi. Fitur paket travel menyediakan berbagai pilihan paket liburan dengan harga yang sudah tertera, sehingga pengunjung dapat memilih paket yang sesuai dengan kebutuhan dan budget. Fitur transaksi memungkinkan pengunjung untuk melakukan pemesanan dan pembayaran secara online, sementara fitur checkout membantu pengunjung dalam menyelesaikan transaksi pemesanan dan memastikan bahwa pemesanan tersebut berhasil dilakukan dengan baik.

*Kata Kunci: Perancangan, Pengembangan, Travel, Laravel, Bootstrap, Wireframe, UI/UX*

### **KATA PENGANTAR**

Puji syukur penulis panjatkan atas kehadirat Tuhan Yang Maha Esa, atas segala berkat dan rahmat-Nya sehingga penulis dapat menyelesaikan laporan praktek kerja lapangan yang berjudul Perancangan Sistem Travel Berbasis Website Menggunakan Framework Laravel Pada PT. Quadra Solution dengan tepat waktu. Penyusunan laporan ini dapat diselesaikan karena adanya bantuan, motivasi, dan dukungan dari berbagai pihak. Oleh karena itu, penulis mengucapkan terima kasih kepada semua pihak yang telah membantu penulis selama penyusunan laporan praktek kerja lapangan hingga selesai.

1. Tuhan Yang Maha Esa, yang senantiasa melimpahkan berkat dan rahmat kepada penulis.

2. Orang tua penulis yang selalu memberikan doa serta dukungan baik secara moril ataupun materiil kepada penulis.

3. Bapak Prof. Dr. Ir. Akhmad Fauzi, M.MT., selaku Rektor Universitas Pembangunan "Veteran" Jawa Timur.

4. Ibu Dr. Ir. Ni Ketut Sari, M.T., selaku Dekan Fakultas Ilmu Komputer, Universitas Pembangunan "Veteran" Jawa Timur.

5. Bapak Muhammad Muharrom Al Harmainy, S.Kom., M.Kom., selaku Koordinator Praktek Kerja Lapangan Program Studi Informatika Universitas Pembangunan "Veteran" Jawa Timur.

6. Bapak Fawwaz Ali Akbar, S.Kom., M.Kom., selaku Dosen Pembimbing yang telah memberikan arahan, petunjuk, dan bimbingan sejak penyusunan usulan hingga penyelesaian laporan PKL.

Akhir kata, semoga Tuhan Yang Maha Esa senantiasa membalas semua kebaikan yang telah diberikan. Semoga laporan ini dapat bermanfaat bagi para pembaca serta memberikan pemikiran baru yang bermanfaat bagi pihak yang membutuhkan.

Surabaya, 2 Januari 2022

Penulis

# **DAFTAR ISI**

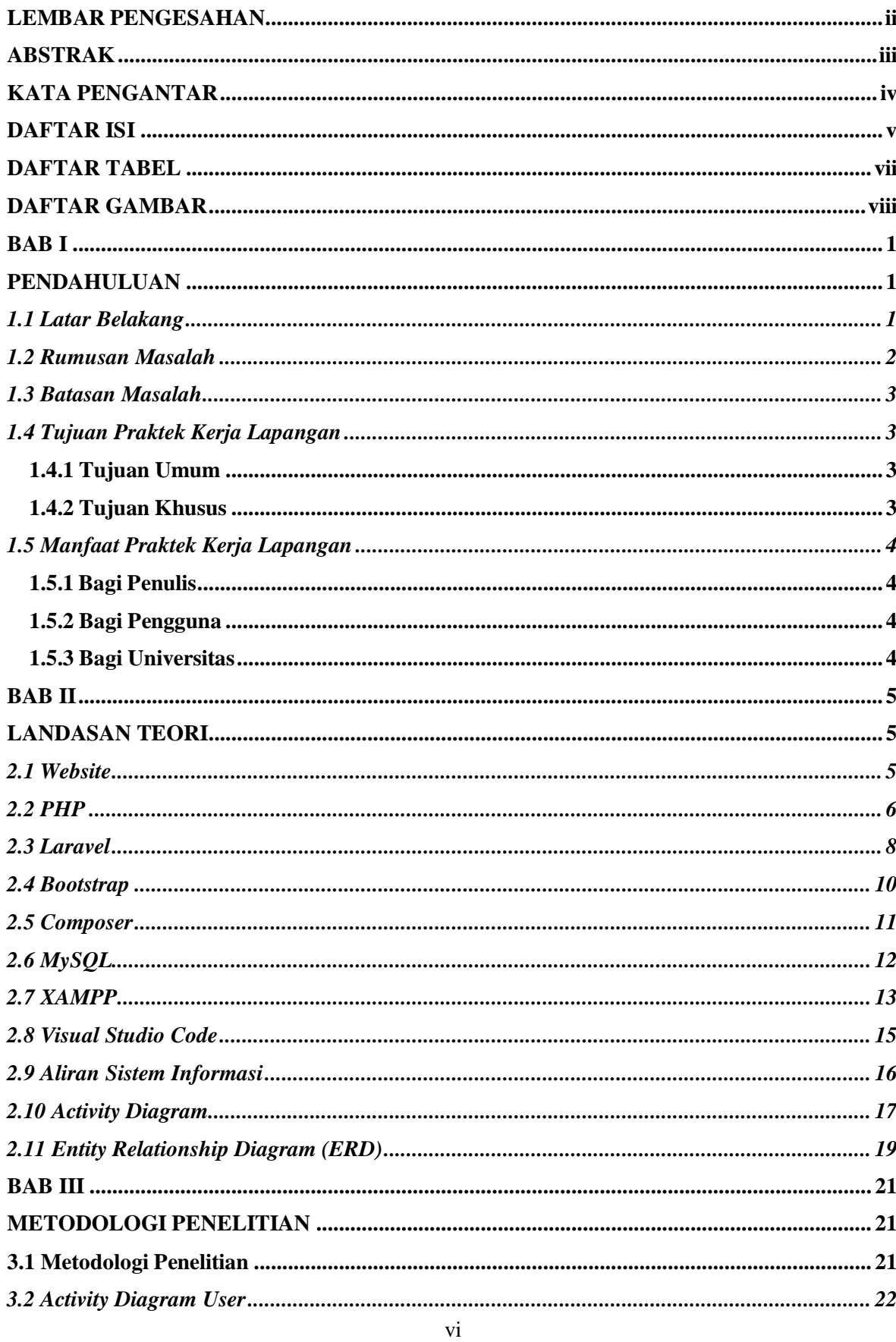

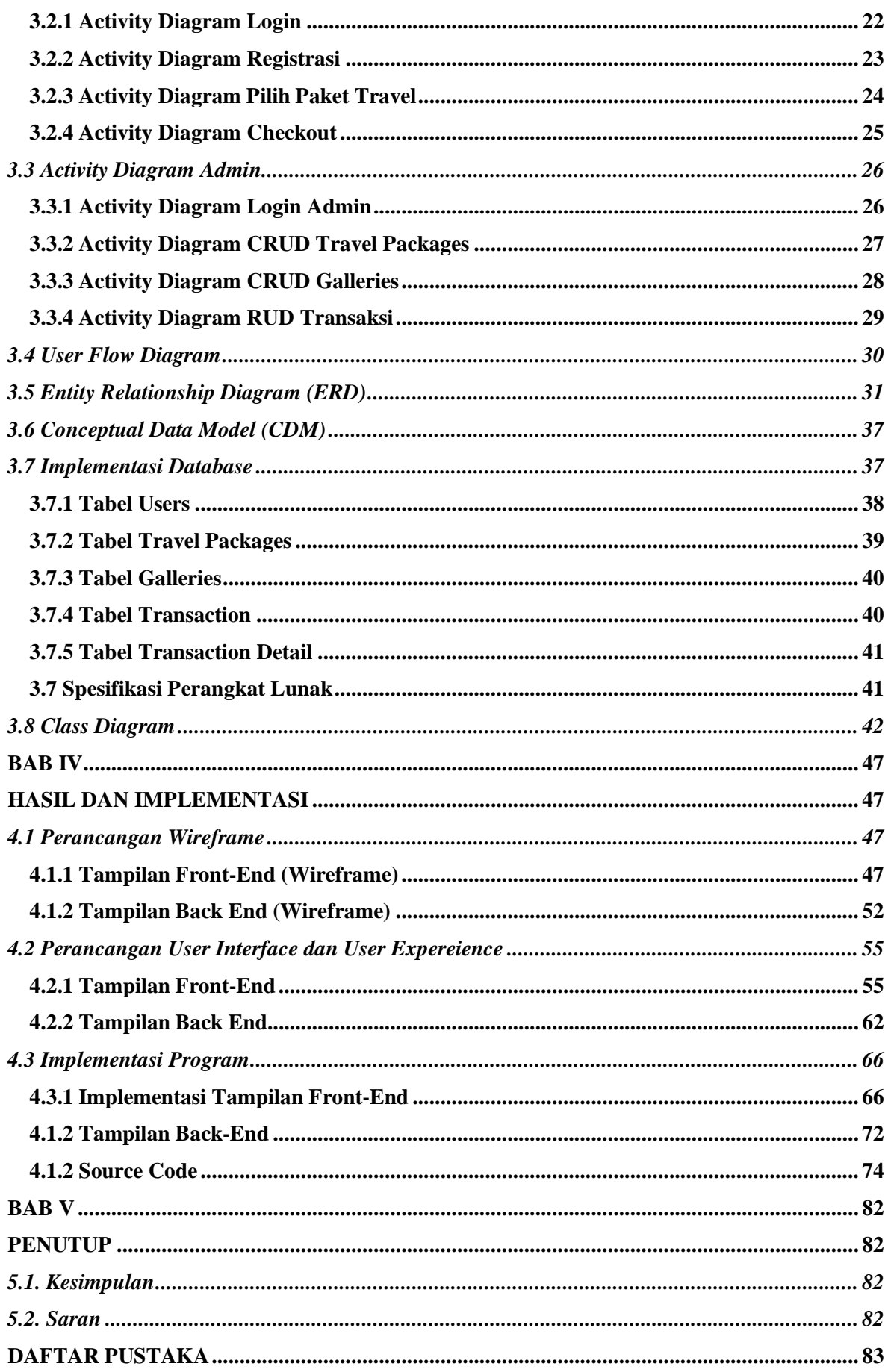

## **DAFTAR TABEL**

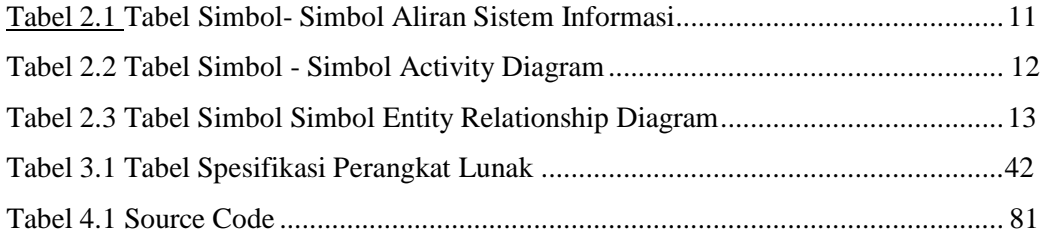

# **DAFTAR GAMBAR**

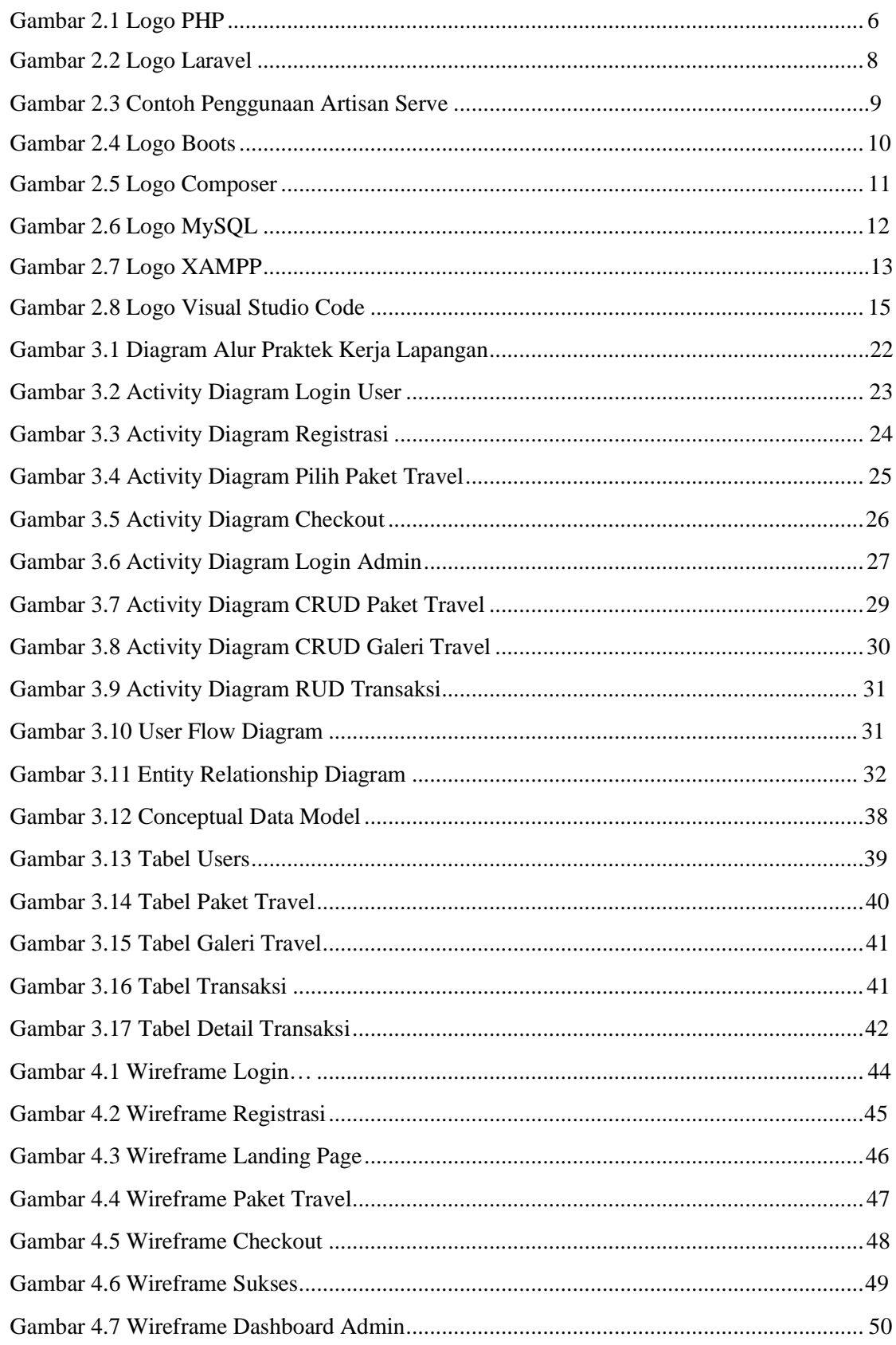

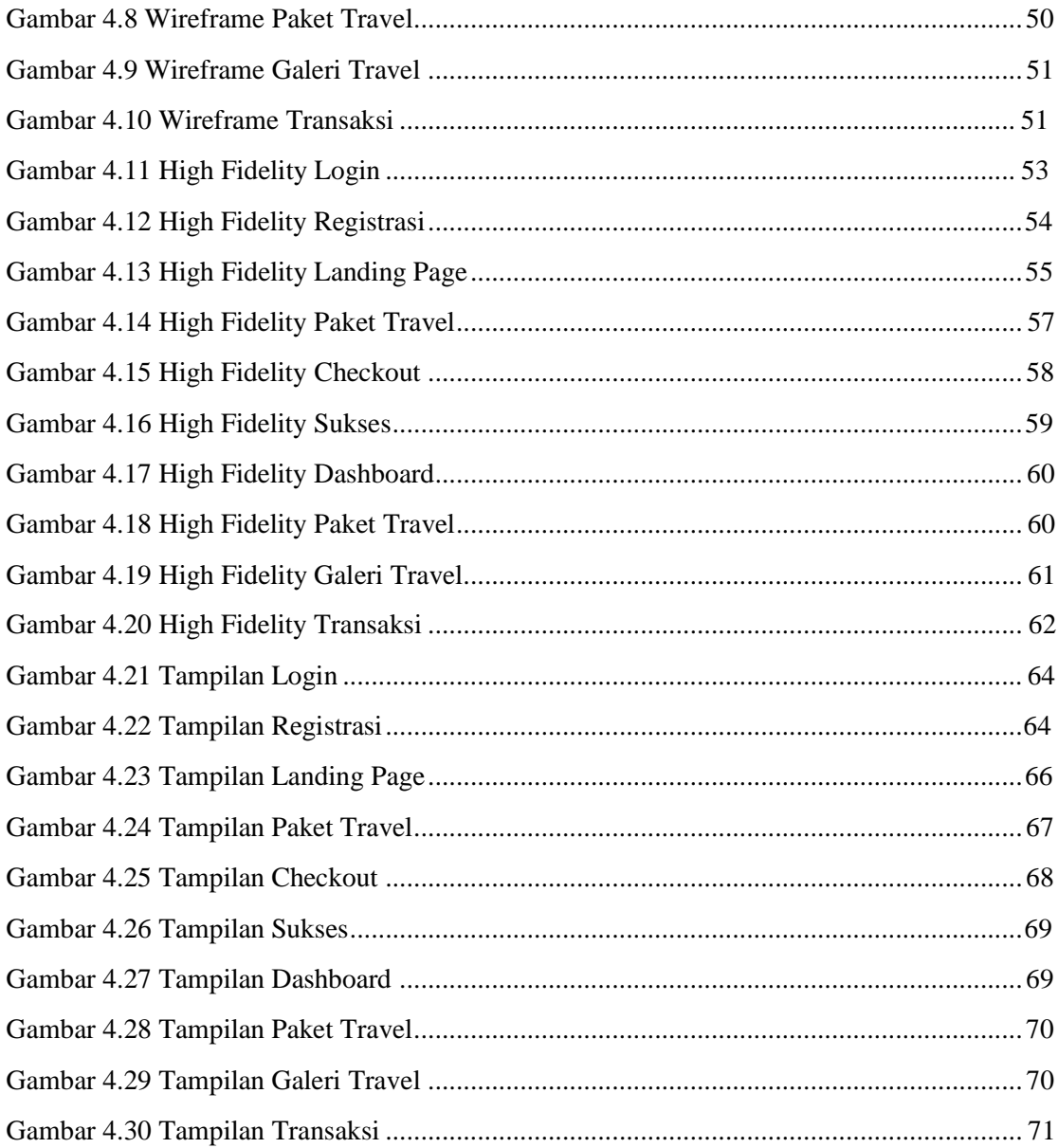